# **Cambios más importantes de la nueva versión de Absysnet 2.0**

### **Etiquetas T001 y T040**

En la t001 ya no se pone el código de catalogador, que ahora se pone en la t035, sino un código que se asigna aleatoriamente, que aparecerá en la t004 de los registros de la B.D. HOLD

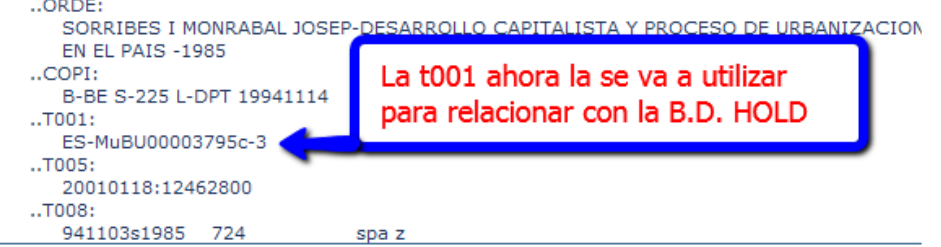

En la t040 (el contenido actual se elimina) aparecerá por defecto (y solo en los casos de nuevos registros, cuando sean capturas, habrá que ponerlo, después del código de la captura, en el **\$d**) el código de identificación internacional, que se solicitó a la LC y nos asignó este:

## **ES-MuBU ó normalized: esmubu**

#### **B.D. Hold (de fondos)**

La base de datos HOLD (o de Fondos), contiene información de todos los ejemplares que cuelgan de los registros bibliográficos, los campos mínimos que contiene son T001, T004 y T852.

Además permite otros campos marc21, como campos de notas T300, T500, T840, que nos van a permitir describir particularidades del ejemplar, como por ejemplo:

T500 Falta cubierta T500 Encuadernado de nuevo por deterioro de la cubierta original

El código del fondo es un nº de tínt. que se asigna además del nº de código de barras. Cuando se añade el ejemplar asociado a un registro bibliográfico se genera automáticamente un registro en la base de datos HOLD.

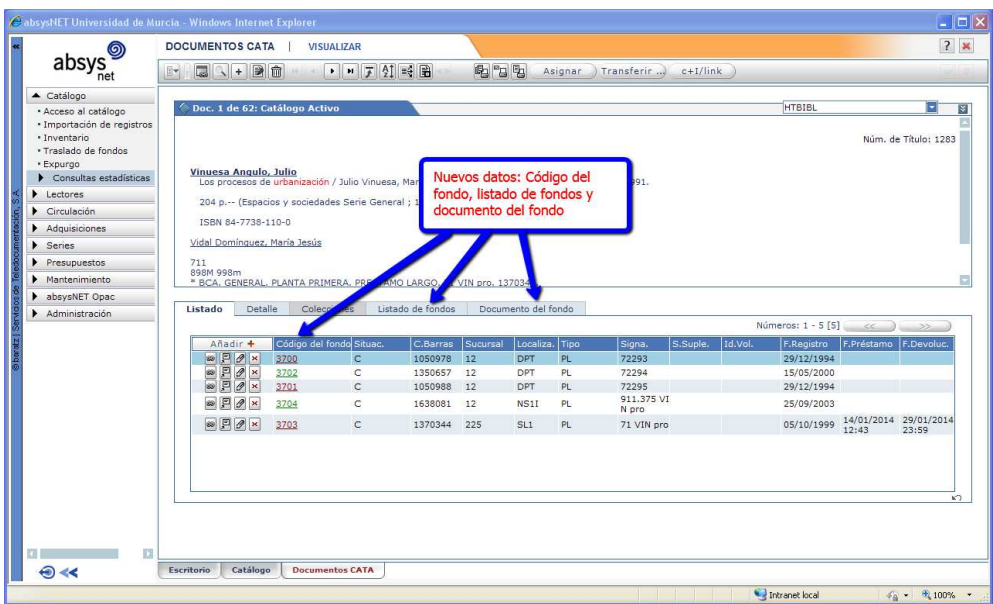

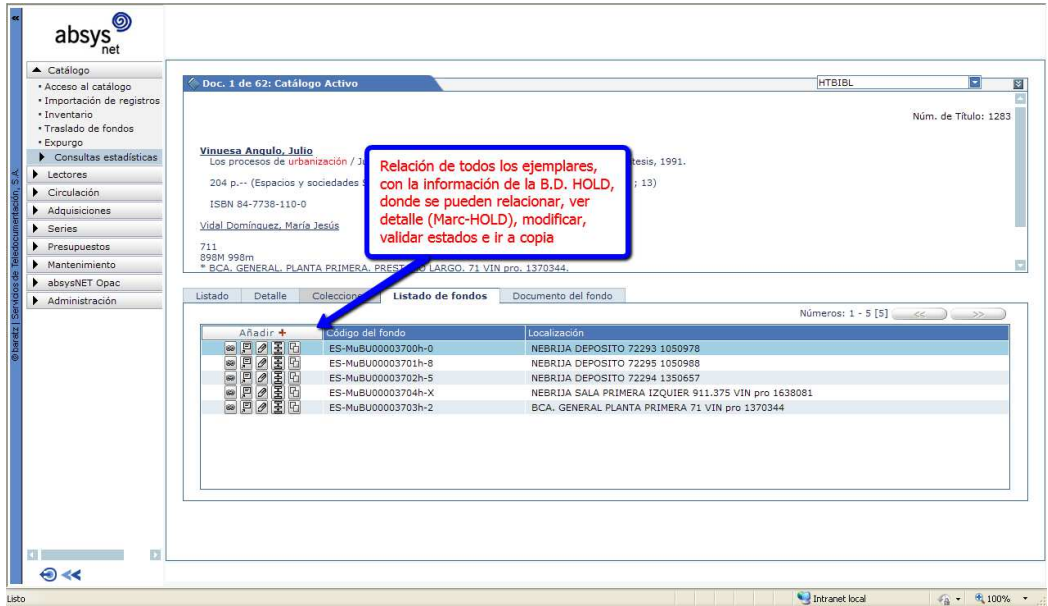

Como hemos dicho anteriormente, la relación de las dos B.D. se realiza a través de la t001 de CATA que es la que aparece en la t004 de HOLD

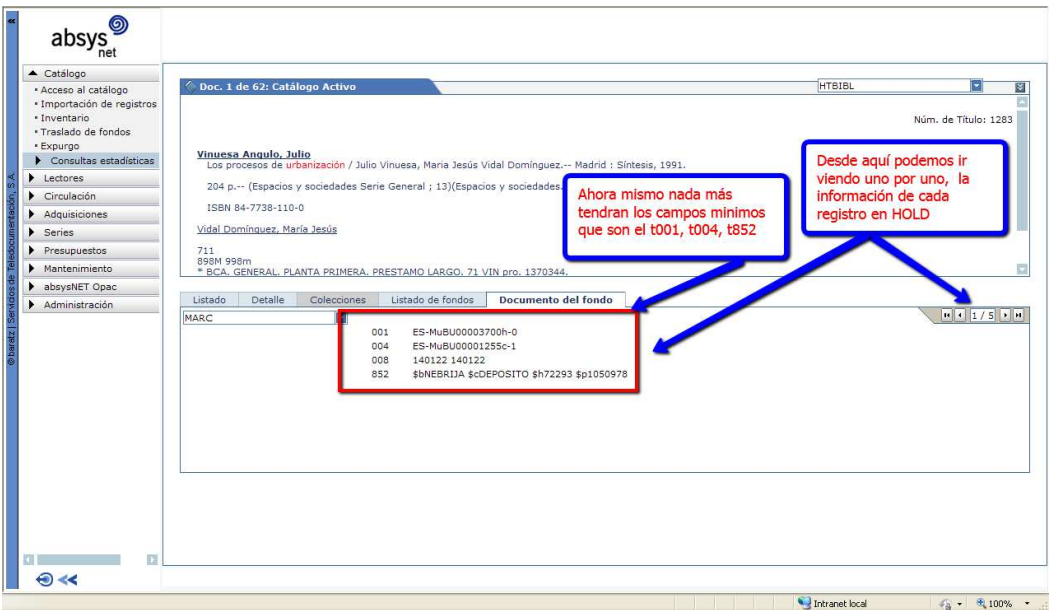

Un apunte, cuando entramos en el catálogo, debemos cerciorarnos de que, efectivamente estamos en la visualización HTBIBL, que debe ser la que salga por defecto, pero que en algunos usuarios aparece otra por defecto, en esta ocasión es la HOLD, en la cual no se ve el nº de título

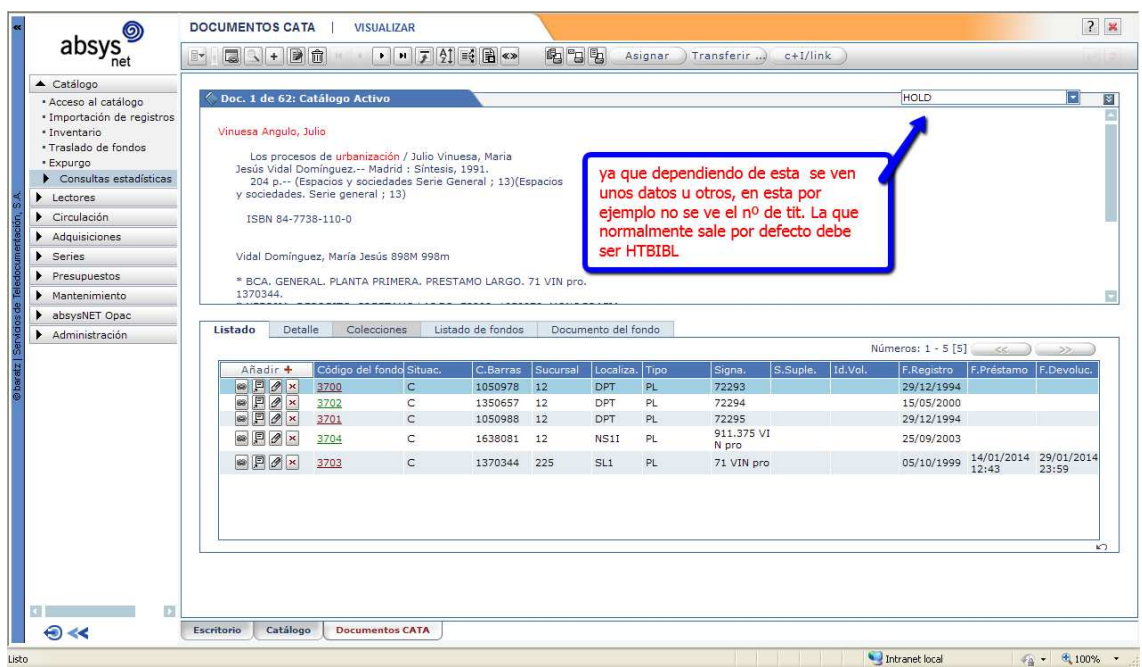

Para poder modificar la visualización de HOLD a HTBIBL, debemos ponernos en el catálogo, como si fuésemos a buscar y pinchar en opciones.

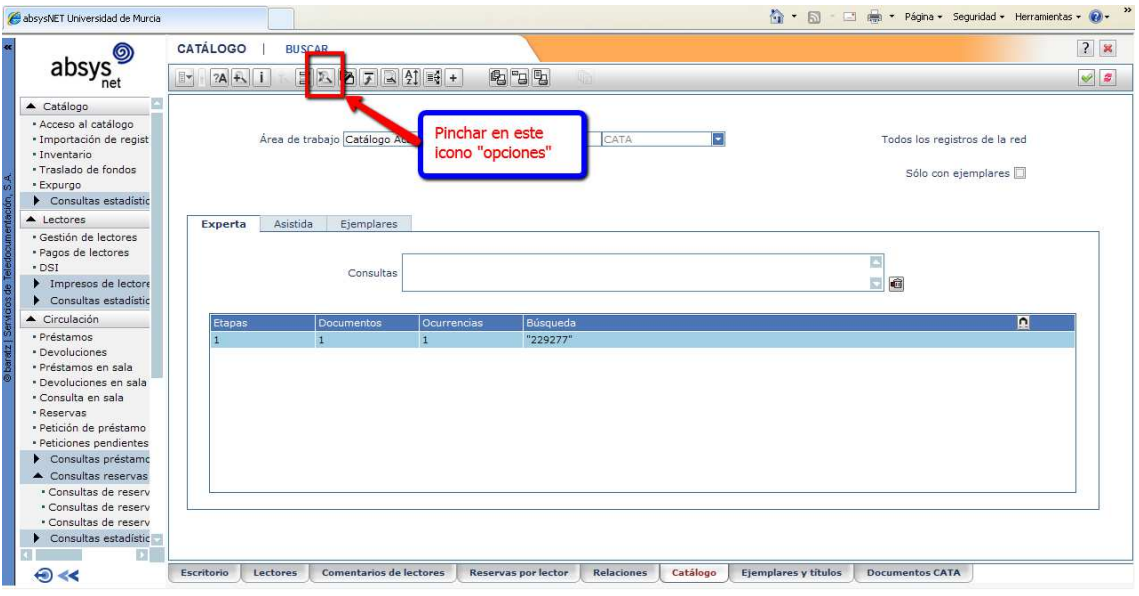

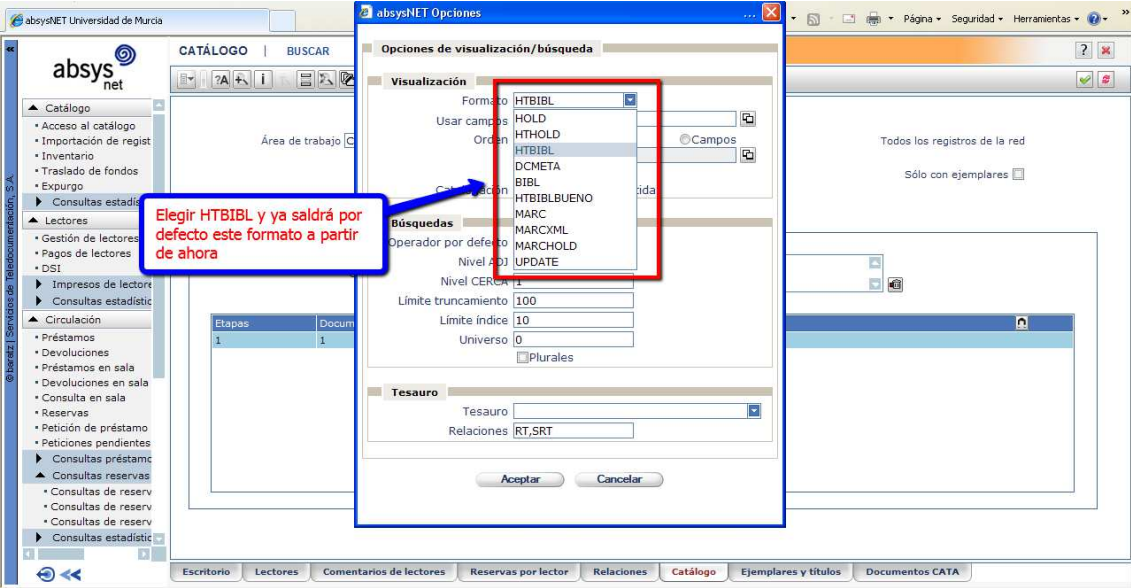

**Otra de las novedades** que aparecen es al buscar en el catálogo.La visualización del registro con sus ejemplares, estos se **visualizaran en rojo** siempre y cuando la situación del ejemplar sea diferente a **Circulación** .

| (ම)<br>absys<br>net                                                                                                    |         | <b>DOCUMENTOS CATA</b><br><b>VISUALIZAR</b>                                   |                                   |                                                                                              |                            |                 |                              |           |                                 |            |         |                                                                                                    |                         | $? \times$ |
|----------------------------------------------------------------------------------------------------|---------|-------------------------------------------------------------------------------|-----------------------------------|----------------------------------------------------------------------------------------------|----------------------------|-----------------|------------------------------|-----------|---------------------------------|------------|---------|----------------------------------------------------------------------------------------------------|-------------------------|------------|
|                                                                                                    |         |                                                                               |                                   | $\cdot$ $\cdot$ $\cdot$ $\frac{1}{2}$ $\frac{1}{2}$ $\frac{1}{2}$ $\frac{1}{2}$              |                            | <b>4 7 4</b>    |                              | Asignar   | Transferir                      | $c+I/link$ |         |                                                                                                    |                         |            |
| ▲ Catálogo                                                                                                    |         |                                                                               | Doc. 1 de 60: Catálogo Activo     |                                                                                              |                            |                 |                              |           |                                 |            |         | <b>HTBIBL</b>                                                                                                    |                         | E<br>ड     |
| · Acceso al catálogo<br>« Importación de regist<br>· Inventario                                                                     |         |                                                                               |                                   |                                                                                              |                            |                 |                              |           |                                 |            |         |                                                                                                    | Núm, de Título: 19546   |            |
| · Traslado de fondos<br>· Expurgo<br>$\triangleright$ Consultas estadístic<br>▲ Lectores                                            |         |                                                                               |                                   | Autónoma, Consejería de Cultura y Educación : Universidad, Facultad de Educación, D.L. 1994. |                            |                 |                              |           |                                 |            |         | La formación en escuelas infantiles : una experiencia en la región de Murcia / coordinación, Angel Montes del Castillo, Juan Saez Carreras.-- Murcia : Comunidad |                         |            |
| · Gestión de lectores<br>· Pagos de lectores<br>· DSI<br>Impresos de lectore                                                        | 436 p.  | ISBN 84-606-2011-7<br>Escuelas primarias-Murcia<br>Psicología de la educación |                                   | Murcia (Comunidad Autónoma). Consejería de Cultura y Educación                               |                            |                 |                              |           |                                 |            |         |                                                                                                    |                         |            |
|                                                                                                    |         |                                                                               |                                   |                                                                                              |                            |                 |                              |           |                                 |            |         |                                                                                                    |                         |            |
| $\triangleright$ Consultas estadístic<br>$\triangle$ Circulación                                                                    |         |                                                                               |                                   | Universidad de Murcia. Facultad de Educación                                                 |                            |                 |                              |           |                                 |            |         |                                                                                                    |                         |            |
| · Préstamos                                                                                                    | Listado | Detaile                                                                       | Colecciones                       |                                                                                              | Listado de fondos          |                 | Documento del fondo          |           |                                 |            |         |                                                                                                    |                         |            |
| · Devoluciones                                                                                                    |         |                                                                               |                                   |                                                                                              |                            |                 |                              |           |                                 |            |         | Números: 1 - 11 [11]                                                                                                    | $\leq$<br>$\rightarrow$ |            |
| · Préstamos en sala<br>* Devoluciones en sala                                                                                       |         | Añadir +                                                                      |                                   |                                                                                              |                            |                 |                              |           |                                 | S.Suple.   | Id.Vol. |                                                                                                    |                         |            |
|                                                                                                    |         | $\bullet$ $\mathbb{P}$ $\mathcal{P}$ $\times$                                 | Código del fondo Situac.<br>43592 | $\mathsf C$                                                                                  | C.Barras<br>1126081        | Sucursal<br>210 | Localiza. Tipo<br><b>DEP</b> | <b>AR</b> | Signa.<br>E050 37<br>3.2 FOR fo |            |         | F.Registro<br>12/01/1996                                                                                                    | F.Préstamo F.Devoluc.   |            |
|                                                                                                    |         |                                                                               | 43591                             | $\bar{\mathsf{x}}$                                                                           | 1086178                    | 210             | SL.                          | PL.       | 373.2 FOR                       |            |         | 26/07/1995                                                                                                    |                         |            |
|                                                                                                    |         | $\bullet \quad \bullet \quad \bullet \quad \bullet$                           | 43595                             |                                                                                              |                            |                 |                              |           | for<br>272.3 FOR                |            |         |                                                                                                    |                         |            |
| · Consulta en sala<br>· Reservas<br>· Petición de préstamo<br>· Peticiones pendientes<br>Consultas préstamo<br>▲ Consultas reservas |         | $\circ \boxed{P \boxed{P \times } }$                                          |                                   |                                                                                              | <b><i>PERSONARDINA</i></b> | <b>MARINA</b>   | <b>COL</b>                   | PL.       | for                             |            |         | 13/10/1997                                                                                                    |                         |            |
| · Consultas de reserv                                                                                                    |         | $   -$                                                                        | 43596                             | $\mathsf{x}$                                                                                 | 1386760                    | 210             | SL.                          | PL        | 373.2 FOR<br>for                |            |         | 09/12/1009                                                                                                    |                         |            |
|                                                                                                    |         | $\bullet$ $\Box$                                                              | 43598                             | $\mathbf C$                                                                                  | 1443740                    | 210             | <b>SL</b>                    | PL        | 373.2 FOR<br>for                |            |         | 02/06/2000                                                                                                    |                         |            |
| · Consultas de reserv<br>· Consultas de reserv<br>$\triangleright$ Consultas estadístic                                             |         | @ 日 ク ×                                                                       | 43599                             | C                                                                                            | 1815900                    | 210             | <b>SL</b>                    | PL        | 373.2 FOR<br>for                |            |         | 04/05/2009                                                                                                    |                         |            |

En este caso están Expurgados

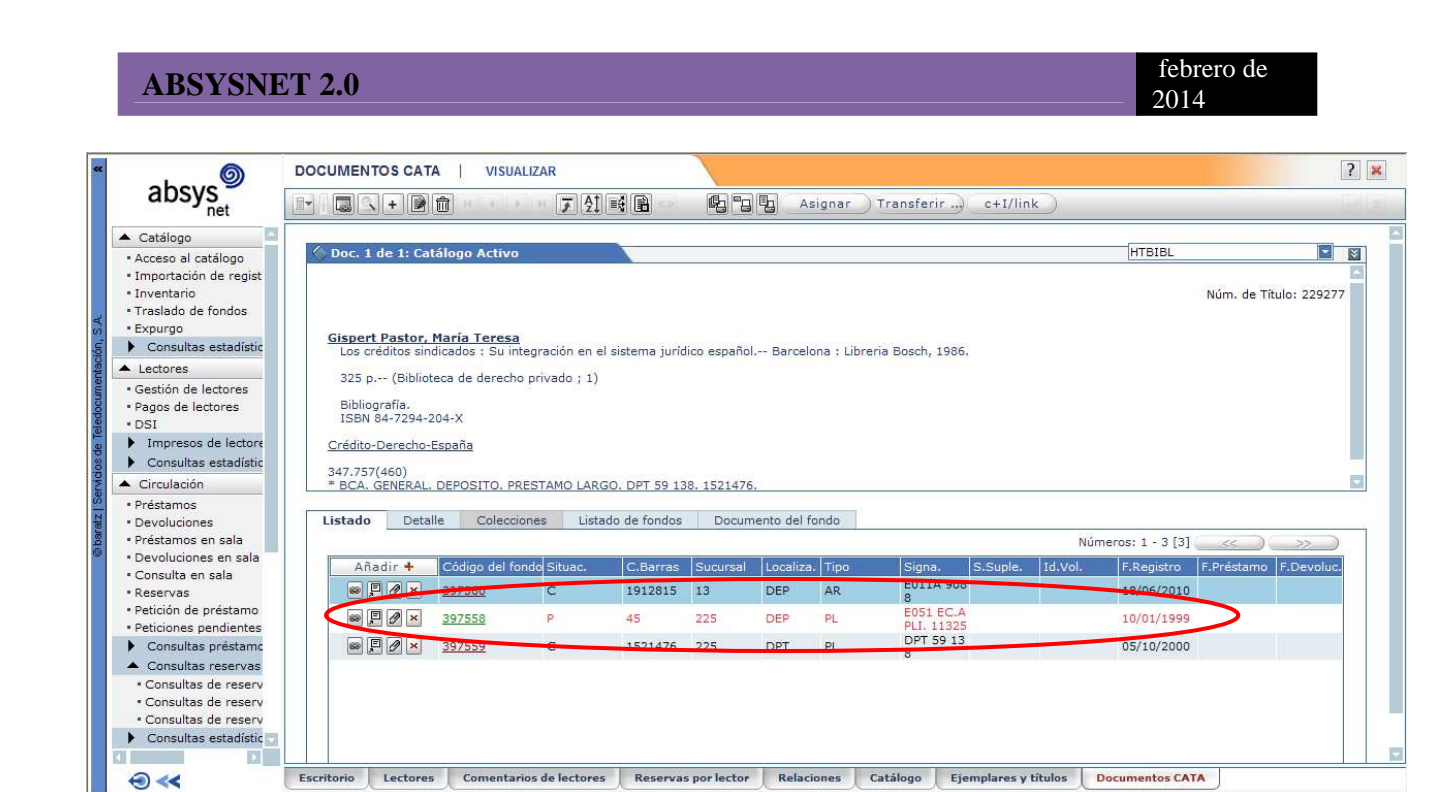

En este caso está Perdido

#### **Aspecto del Opac y búsqueda facetada**

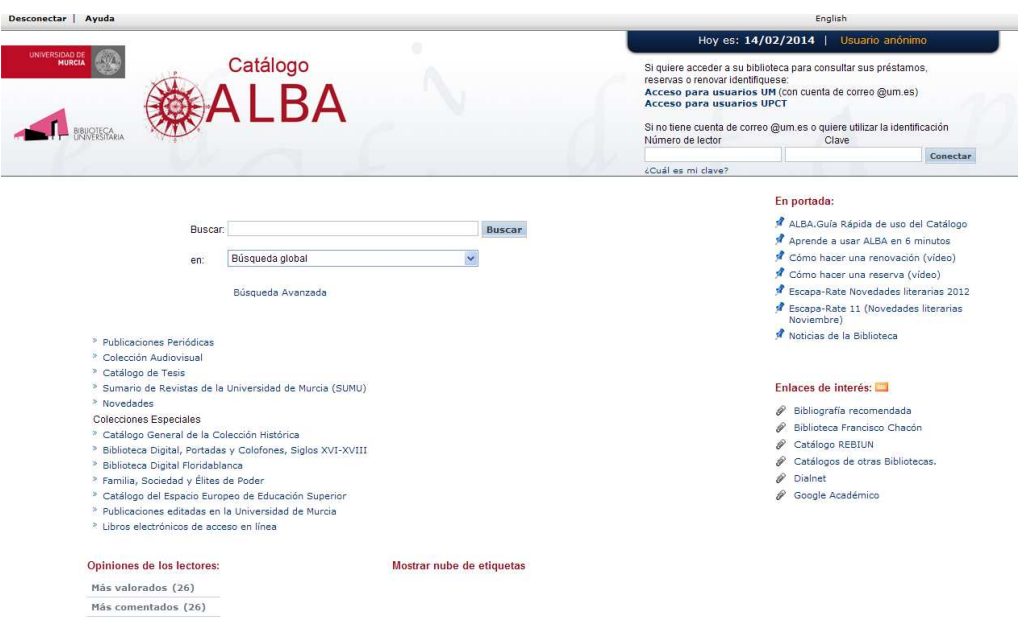

#### **ABSYSNET 2.0 febrero de alguna de la construction de la construction de la construction de la construction de la construction de la construction de la construction de la construction de la construction de la constructio** 2014 Hoy es: 14/02/2014 | Usuario anónimo **Catálogo**<br>ALBA WERSIDAD DE Si quiere acceder a su biblioteca para consultar sus préstamos,<br>reservas o renovar identifiquese:<br>Acceso para usuarios UM (con cuenta de correo @um.es)<br>Acceso para usuarios UMCT **TA RESISTANCE** Si no tiene cuenta de correo @um.es o quiere utilizar la identificación<br>Número de lector (Clave Conectar ¿Cuál es mi dave? Opciones de consulta Búsqueda Avanzada mismas opciones que entre<br>página de búsqueda<br>global (primera pag.) con<br>todos nuestros catálogos »<br>Búsqueda Avanzada Suscando en: [Búsqueda global]<br>ualquier campo [bictoria antiqua]  $\overline{\phantom{0}}$ » Publicaciones Periódicas Cualquier campo historia antigua > Colección Audiovisual Catálogo de Tesis Sumario de Revistas de la Universidad de<br><sup>8</sup> Murcia (SUMU) Autor Ind.Aut. Exacta » Novedades  $\boxed{\text{Title}}$  $Y - Y$ Colecciones Especiales<br>» Catálogo General de la Colección Histórica Editorial v » Catálogo General de la Colección Histórica<br>» Biblioteca Digital, Portadas y Colofones, Siglos<br>» XVI-XVIII Materia Ind.Aut. Exacta Se puede Datos locales » Riblioteca Digital Floridablanca desactivar » Biblioteca Digital Pioridablanca<br>» Familia, Sociedal y Élites de Poder<br>« Catálogo del Espacio Europeo de Educación<br>» Superior<br>» Murcia<br>» Murcia la Colección búsqueda<br>facetada Publicado entre  $\begin{tabular}{|c|c|c|} \hline \multicolumn{1}{|c|}{\textbf{Formato}} & \multicolumn{1}{|c|}{\textbf{...}}\\ \hline \multicolumn{1}{|c|}{\textbf{Formato}} & \multicolumn{1}{|c|}{\textbf{...}}\\ \hline \multicolumn{1}{|c|}{\textbf{...}} & \multicolumn{1}{|c|}{\textbf{...}}\\ \hline \multicolumn{1}{|c|}{\textbf{1...}} & \multicolumn{1}{|c|}{\textbf{...}}\\ \hline \multicolumn{1}{|c|}{\textbf{1...}} & \multicolumn{1}{|c|}{\textbf{...}}\\ \hline \mult$ » Libros electrónicos de acceso en línea  $\sim$ ver en lista | 10 | v  $\mathcal{L}(\mathcal{L})$  and  $\mathcal{L}(\mathcal{L})$ **Buscar** Limpiar  $Resistros 1/8$  de 8 Marcar todos Marcar búsqueda Volver a Buscar □ ● Navarro Durán, Rosa (1947-).<br>Tres personjes selfices en busca de su autor : Lázaro de Tormes, el atún Lázaro y Caronte en su diálopo con Pedro Luis Farnesio /<br>Editorial: [Valladolis] : Universidad de Valladolid, Secre Refinar por:<br>Encab, principal - Autor personal<br>Navarro Durán, Rosa (1947-). (1)<br>Savater, Fernando. (1)<br>Gil Albors, Joan Alfons (1) Bordes, François (1) □ ● Bordes, François<br>Brujos y brujas : procesos de brujeria en Gascuña y País vasco /François Bordes ; fot<br>anotado por Ramón Garda Pradas. (2005)<br>Editorial: Maddi : Jaguar, 2005)<br>IBescripción física: 254 p.: il.<br>ISBN 84-9 Hurtado de Mendoza, Diego (1503-1575) /1) paralies de Jacques Tuquei ; traducido del frater<br>
ofrece resultados basados<br>
en propiedades y<br>
atributos, clasificados por<br>
categorias Mención del título Mención del tiudo<br>considerabiliográficas : celección escopida de obras raras de enemidad y erudición con<br>apuntes biográficos de los diferentes autores /<br>ppr Adolfo de Castro. (2)<br>ppr Adolfo de Castro. (2)<br>Carente aguarda □● Savater, Fernando.<br>Caronte sajasda / Finnando. Savater ; [cubierta, Alfredo González]. (1981)<br>Bescripción física: 2019 : 21<br>ISBN: 643760245<br>Autores: González, Alfredo (1933-)<br>Autores: González, Alfredo (1933-) Alfredo González]. (1)<br>Tres personajes satiricos en busca de su autor :<br>Lázarro de Tormes, el atún Lázaro y Caronte en<br>su diálogo con Pedro Luis Farnesio / Rosa<br>Navarro Durán. (1) Navarro Durán. (1)<br>Brujos y brujas : procesos de brujería en<br>Gascuña y Peis vasco / François Bordes ;<br>fotografías de Jacques Tuquoi ; traducido del<br>francés y anotado por Ramón García Pradas. (1) □ ◆ Gil Albors, Joan Alfons<br>La barca de Caronte : obra teatral en tres actos. (1968)<br>Edittorial: Valencia : Diputación Provincial, D.L. 1968.<br>Descripción física: 102 p. Obras en prosa de D. Diego Hurtado de<br>Mendoza . (1) Mendoza . (1)<br>La barca de Caronte : obra teatral en tres act<br>(1) □<br>existenda bibliografícas : colección escogida de obras ranas de amenidad y erudición con apuntes biográficos de los diferentes<br>existens (pre Abitió de Castro, (1930)<br>Bescripción física: XXV, 3560, 1940<br>Descripción físic (1)<br>Curiosidades bibliográficas : colección escogida<br>de obras raras... con apuntes biográficos de los<br>diferentes autores / por Adolfo de Castro. (1)

**Fdo. Leonor García Ruiz Febrero 2014**